## **INTRODUCTION TO THE ENVI ECOSYSTEM**

**October 20th, 2023**

**Cherie Tyrrell Asia Pacific Regional Manager**

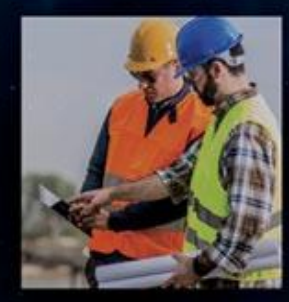

1

#### **Introductions & Agenda**

- Introduction to NV5 Geospatial
- Introduction to the ENVI Ecosystem
- Component Demonstration
- Five Pillars of our Ecosystem
- Leveraging ENVI Ecosystem for Disaster Response
- Interoperability
- Questions

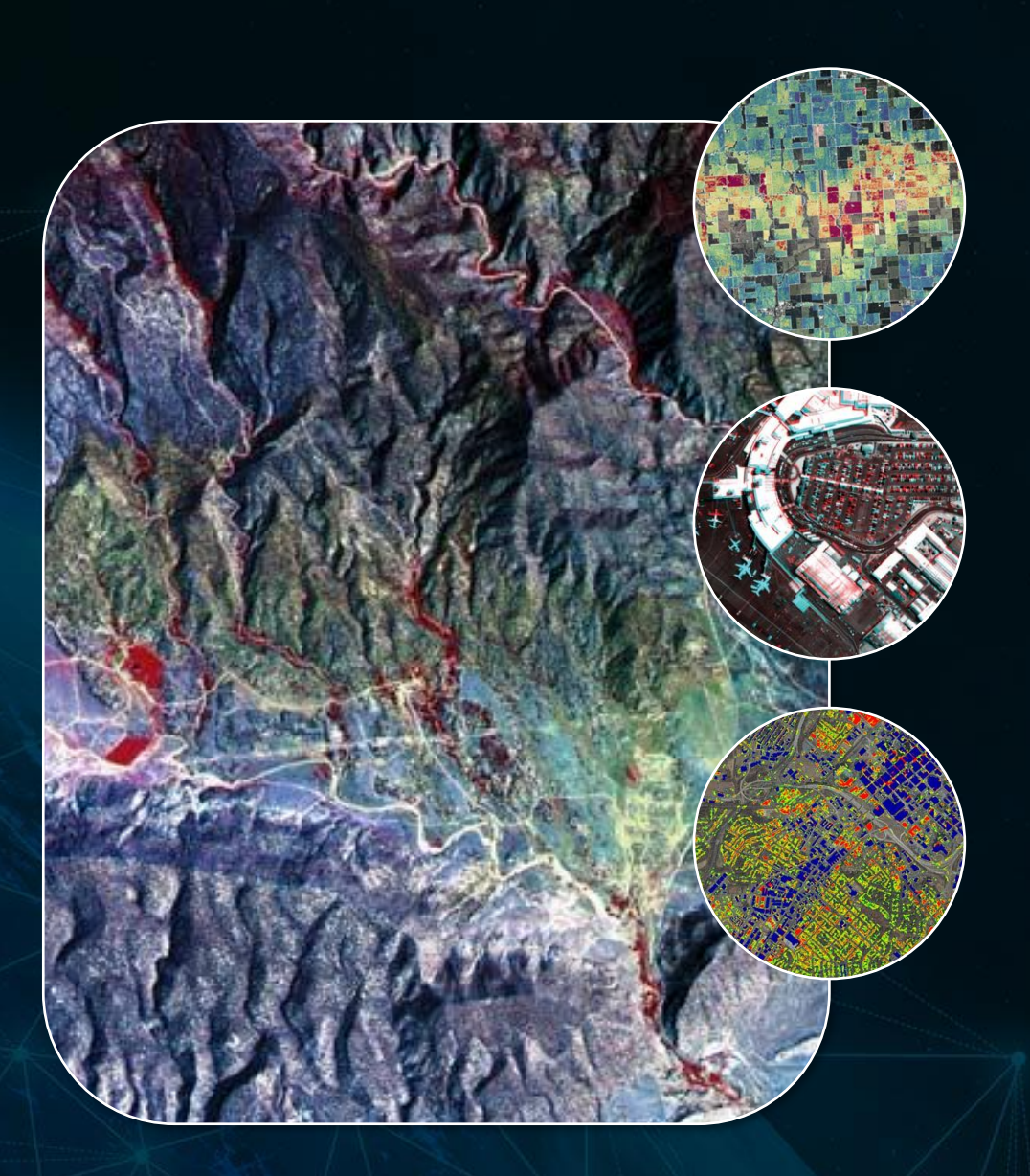

#### **Welcome to NV5 Geospatial**

#### **North American Offices**

- Broomfield, CO
- Suffolk, VA

#### **European Offices**

- Paris, France
- Milan, Italy
- Munich, Germany
- Bracknell, United Kingdom

#### **APAC Offices**

- Tokyo, Japan
- Osaka, Japan

In addition to our office locations, we also have a worldwide distributor network.

#### **Expanding Software and Services to Meet Demand**

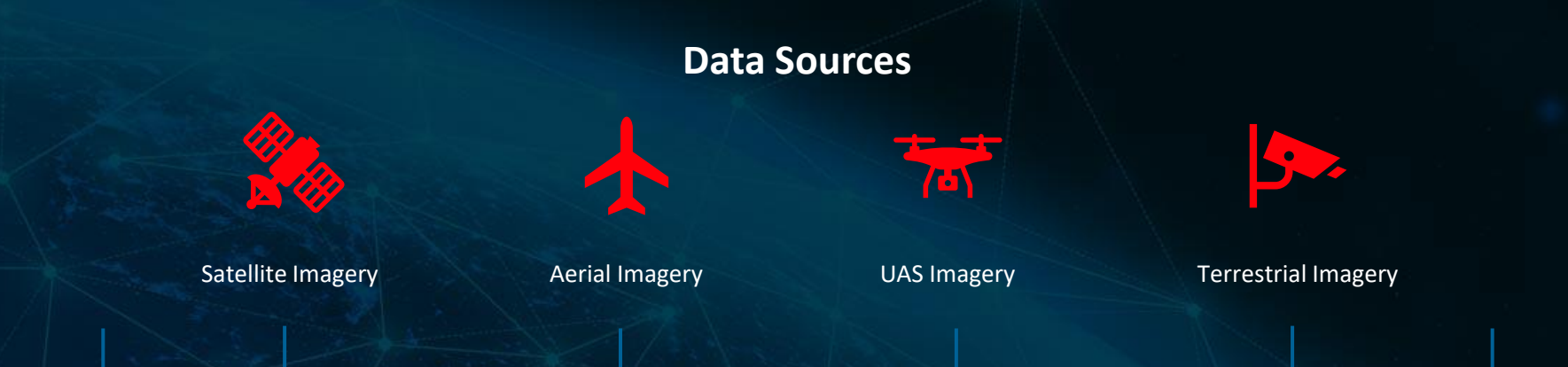

#### Growth in new markets

- Analyze
- Connect
- Inform
- Extract Features
- Identify Materials
- Monitor the Environment
- Identify Movement
- Assess Damage
- Monitor Infrastructure

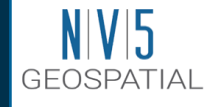

**1,300+ geospatial professionals across 12+ domestic and international offices** delivering end-to-end solutions and insights to organizations that need geospatial information to mitigate risk, plan for growth, better manage resources, and advance scientific understanding.

**Drones**

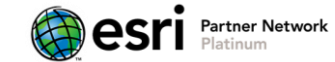

One of 1 of 17 globally, since start of Partner Network. Hold 7 Esri Specialty **Designations** 

#### NV5GeospatialSoftware.com Remote Sensing **Software Solutions** Software Solutions **Services** Services **PRIMARY MARKETS** Federal State / Utilities / Oil & Gas / Natural Resources / Commercial **Renewables State / Local Natural Resources / Agriculture Defense & Intelligence Lidar Bathymetric Hydrographic Thermal Hyperspectral Multispectral Synthetic Aperture Radar (SAR) Satellite Fixed Wing Aircraft Rotary Wing Aircraft Ocean Vessels Mobile** •**ENVI®**, the industry standard image processing and analysis software. •**ENVI® Connect** is a web-based product that enables users to easily work together and solve geospatial problems. •**ENVI® Inform** provides automated monitoring to inform critical decision making. •**Digital Twin** - Virtual representation of the real world •**Analytics** – industry-centric analytics •**Surveying & Mapping** – planimetric mapping, feature extraction, field survey, cartographic production •**Enterprise GIS & Cloud** - We design, configure, implement, manage, and extend enterprise GIS. **Capture ANALYZE ANSWER NGOs / Universities Solutions Government**

#### **Introduction to the ENVI Ecosystem**

#### A suite of solutions to fit your needs

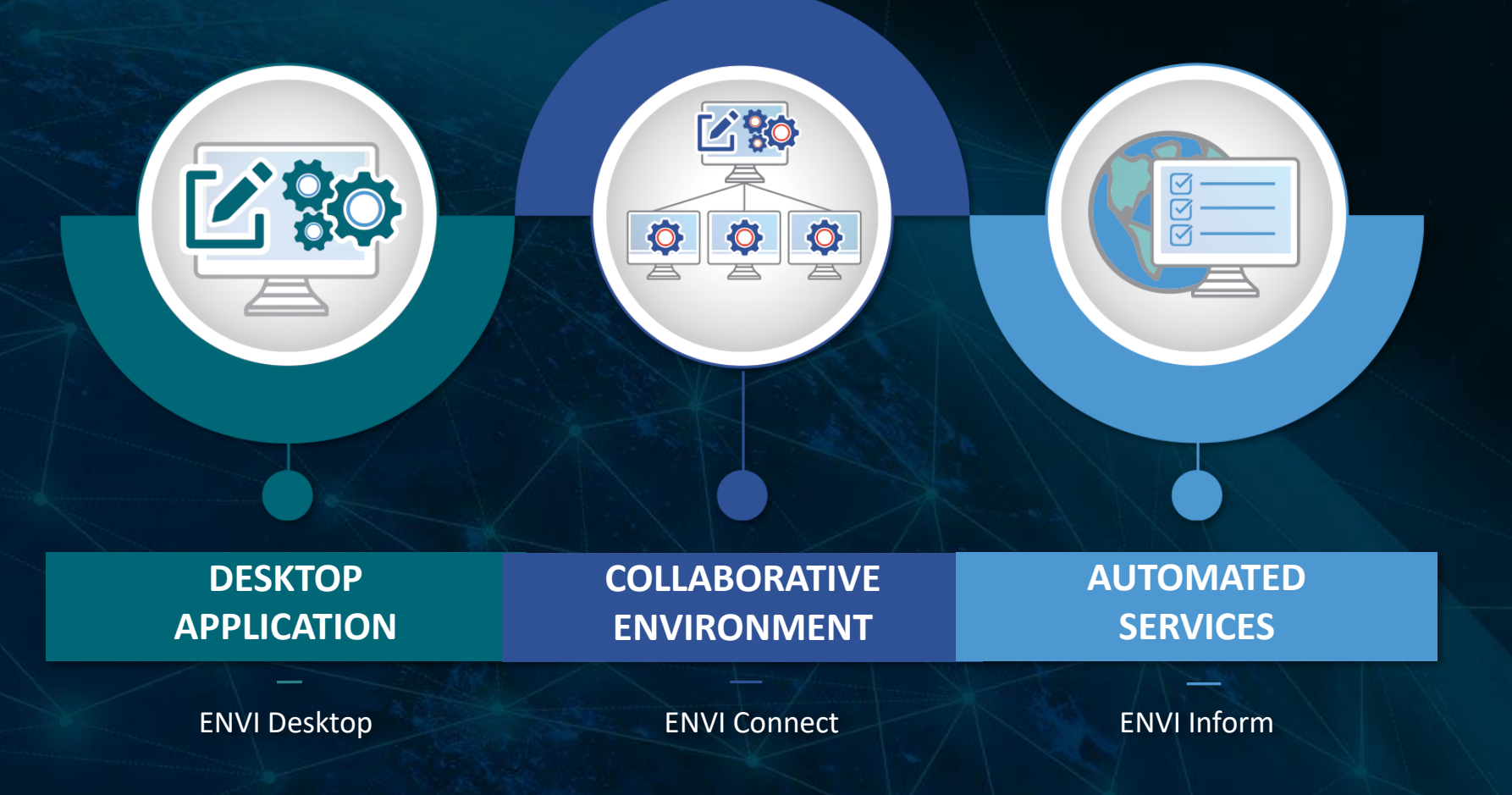

### **ENVI Ecosystem | ENVI Desktop**

#### **Create. Develop. Analyze.**

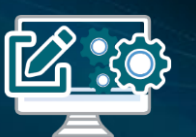

ENVI Desktop software is the industry standard for image processing and analysis. It is used across industries and around the world to extract timely, reliable, and accurate information.

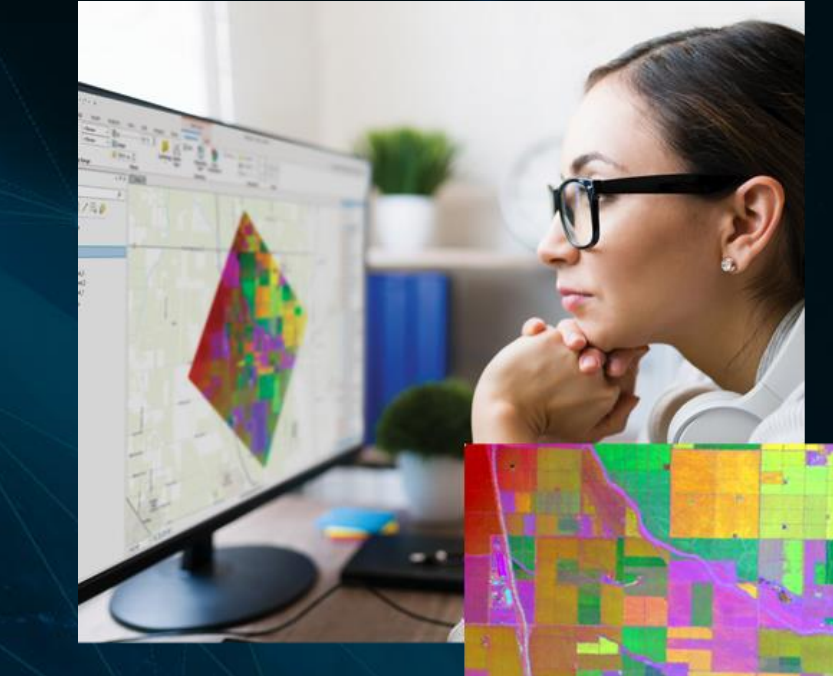

**ENVI Desktop ENVI Inform**

**ENVI Connect**

#### **ENVI 5.7 – Now available!**

**Empower users by creating a better viewing and analytics experience**

Examples for ENVI modeler, band math

Integration with ArcGIS Pro Native GeoJSON support Revamped ENVI Workflows Line of Sight 2.0 Route analysis Fast band animation Quick link

• New licensing

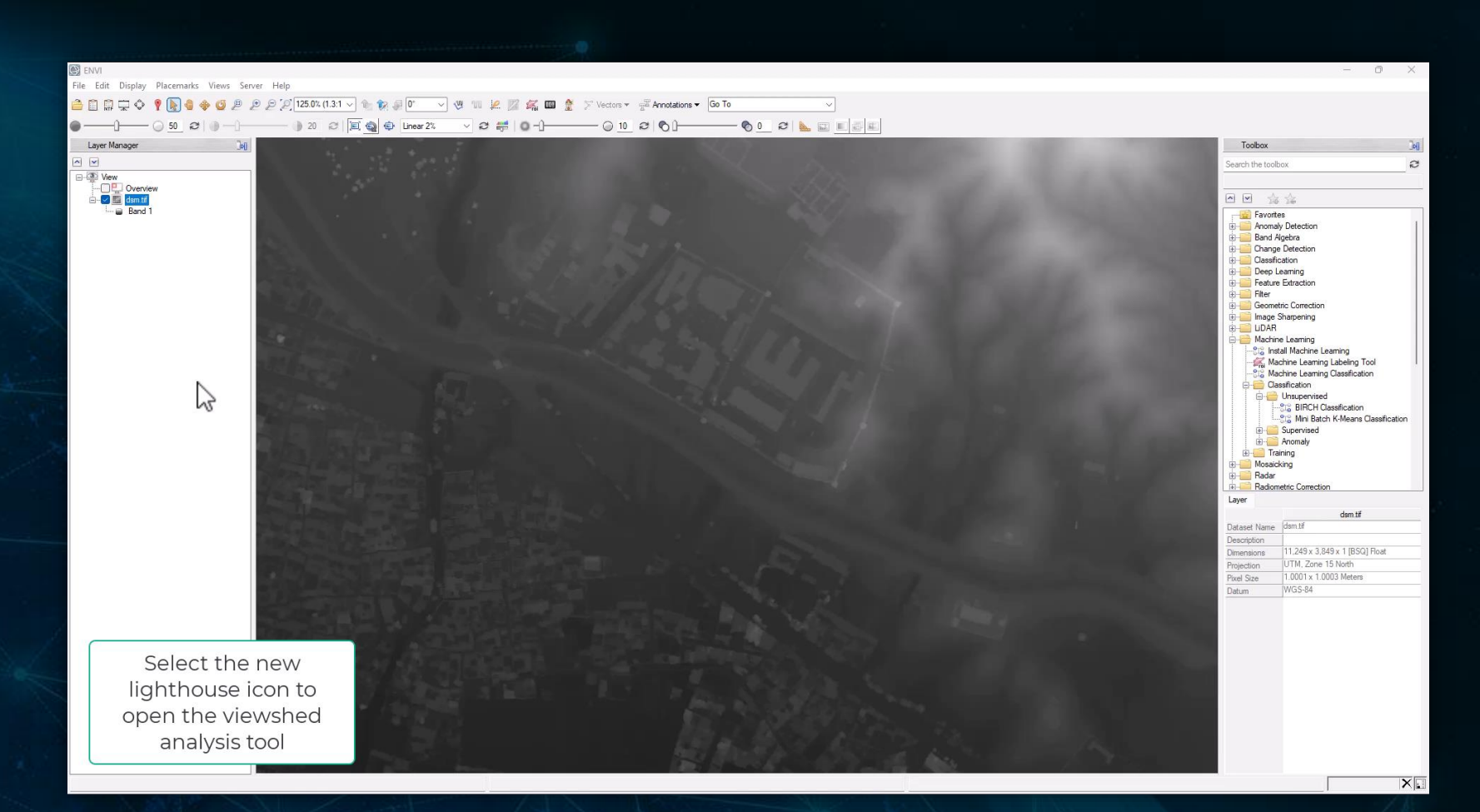

Video showing line of sight, route analysis, quick link, and performance boost for band animation

#### **ENVI Ecosystem | ENVI Connect**

#### **View. Collaborate. Solve.**

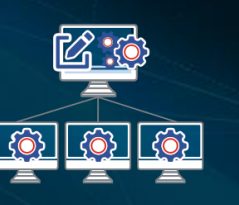

ENVI Connect

ENVI Connect is a lightweight web application to quickly discover, visualize, and analyze data, and generate products. It empowers users across an organization to collaboratively solve geospatial problems with ease.

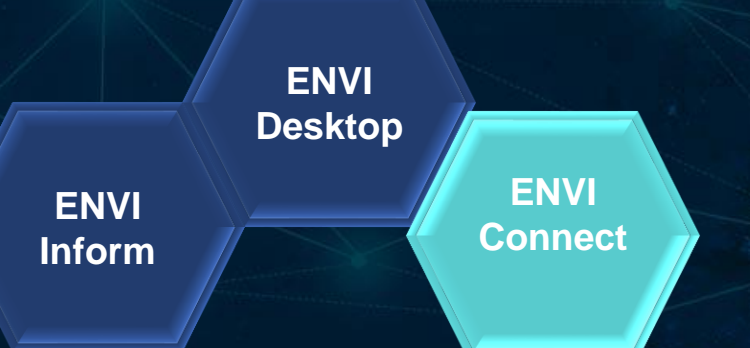

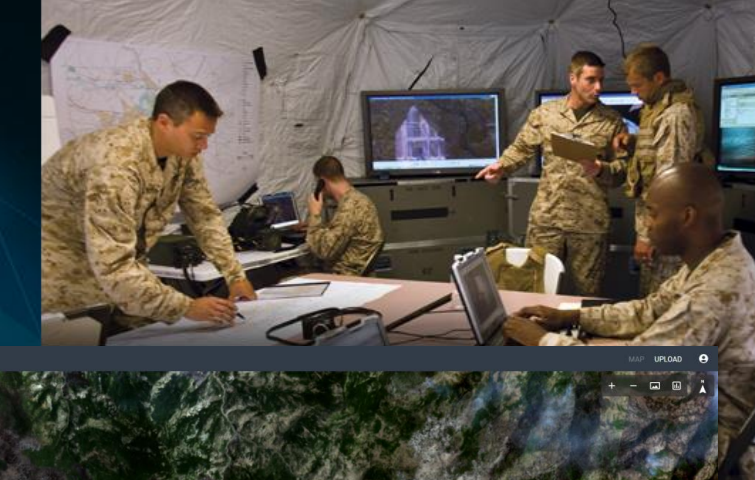

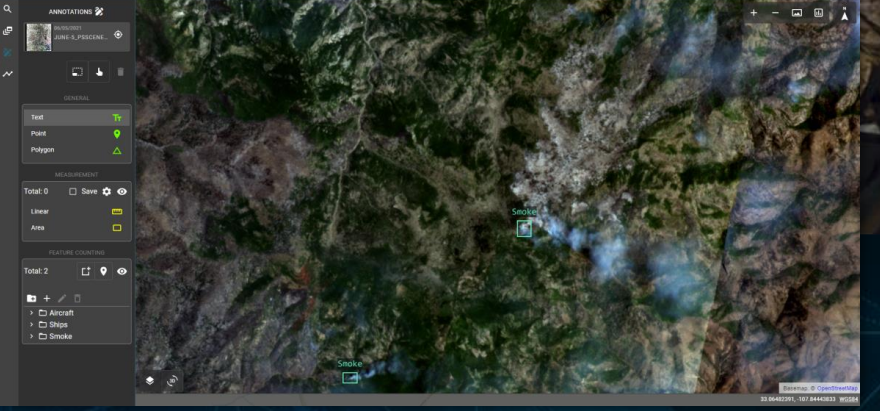

#### **ENVI Connect for Defense and Intelligence**

- Utilize ENVI Connect for defense and intelligence:
	- Easily find and view data over your AOI
	- Use drawing tools to perform literal analysis such as feature counting and measurement
	- Easily view other's work to perform QA/QC and collaborate because insights you generate are saved automatically on the server
	- Create output products using PPT

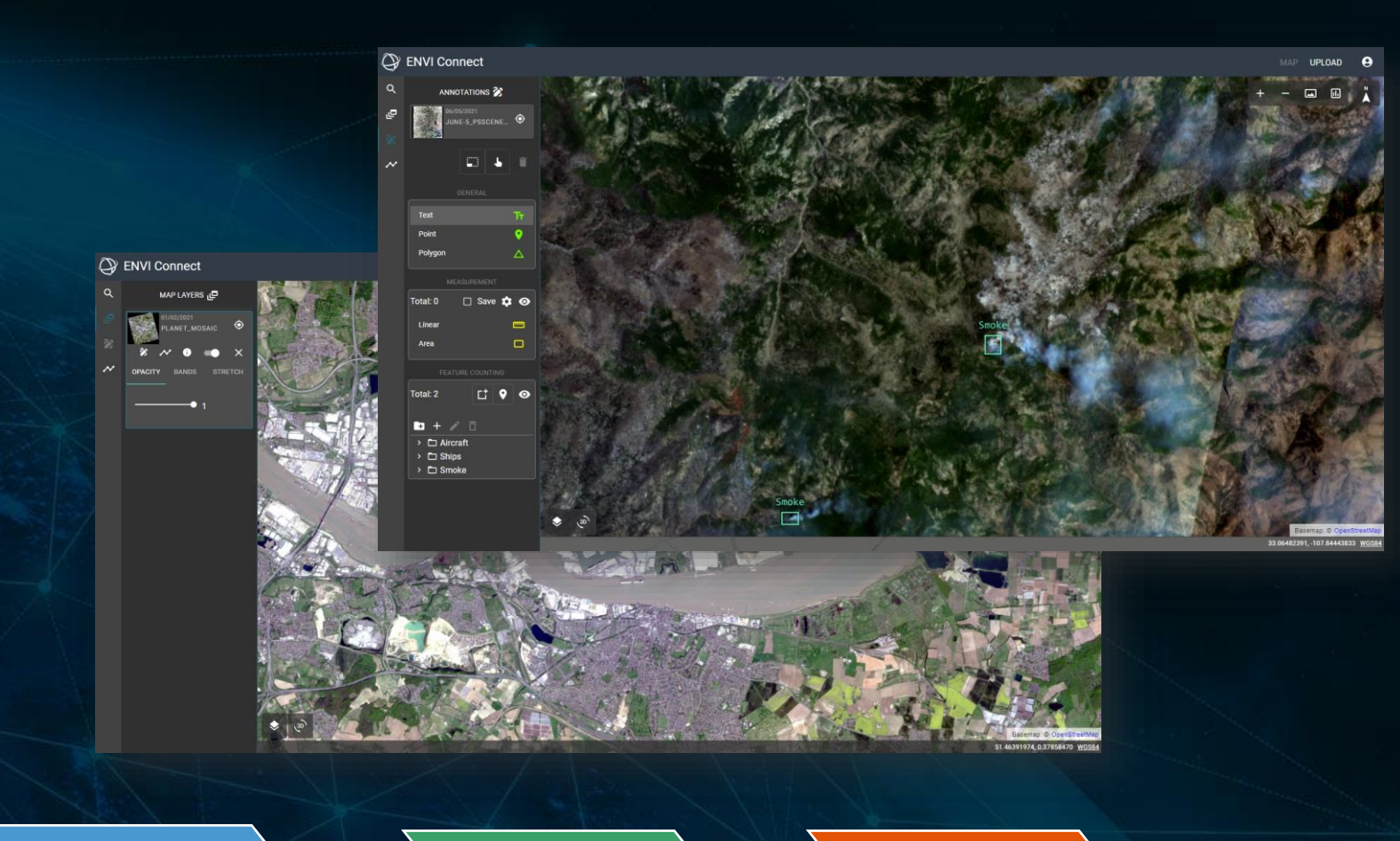

Data

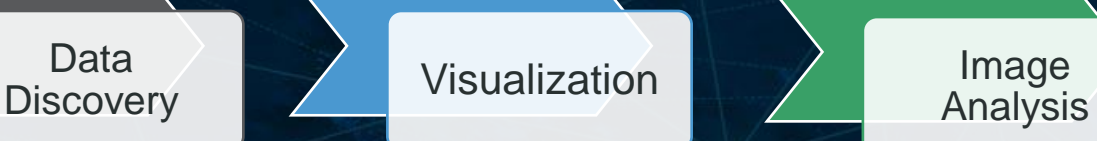

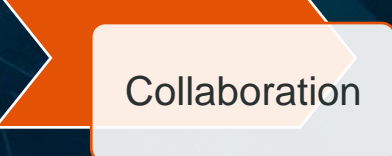

#### **Demonstration of Capabilities in ENVI Connect**

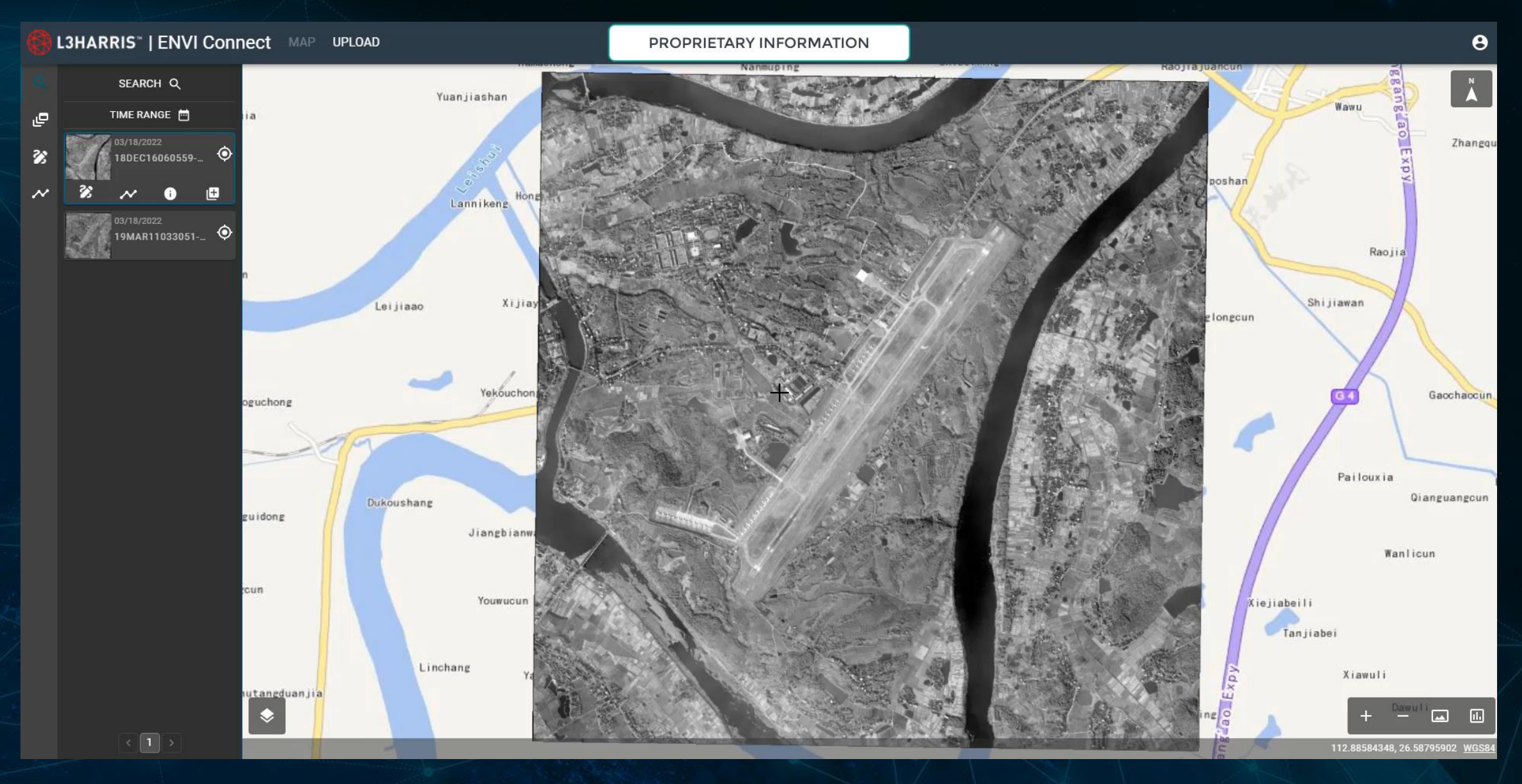

### **ENVI Ecosystem | ENVI Inform**

#### **Monitor. Scale. Answer.**

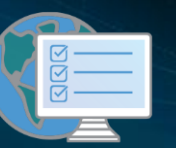

ENVI Inform performs automated cloud-based processing and analysis on remotely sensed data, delivering valuable insights and answers to customers.

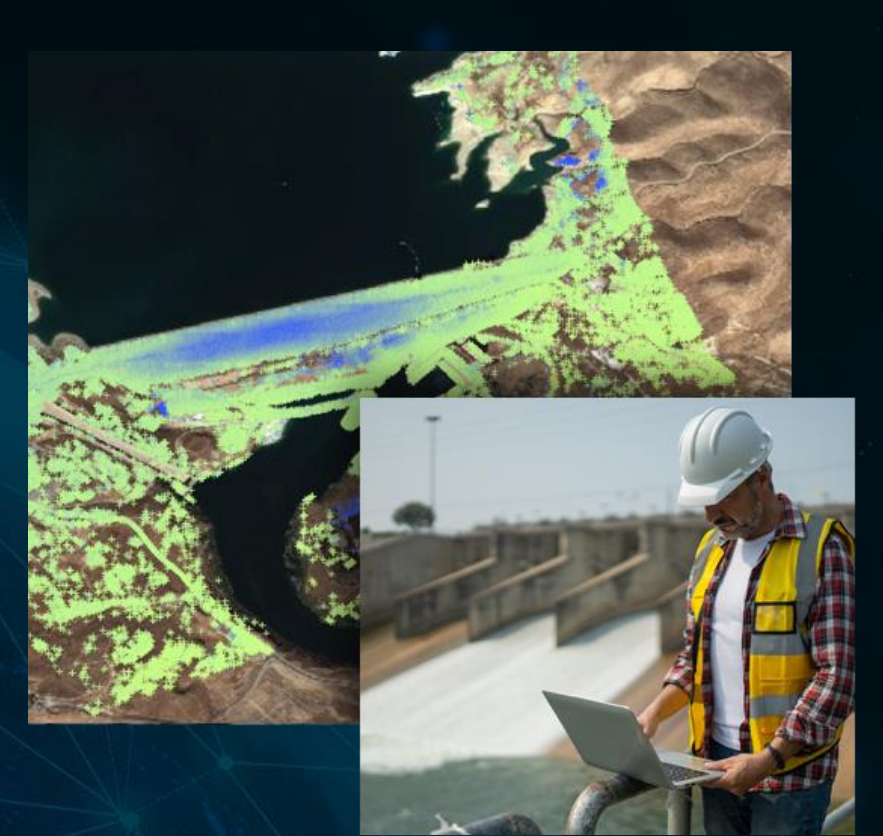

**ENVI Desktop ENVI Inform**

**ENVI Connect**

## **ENVI Ecosystem | ENVI Inform**

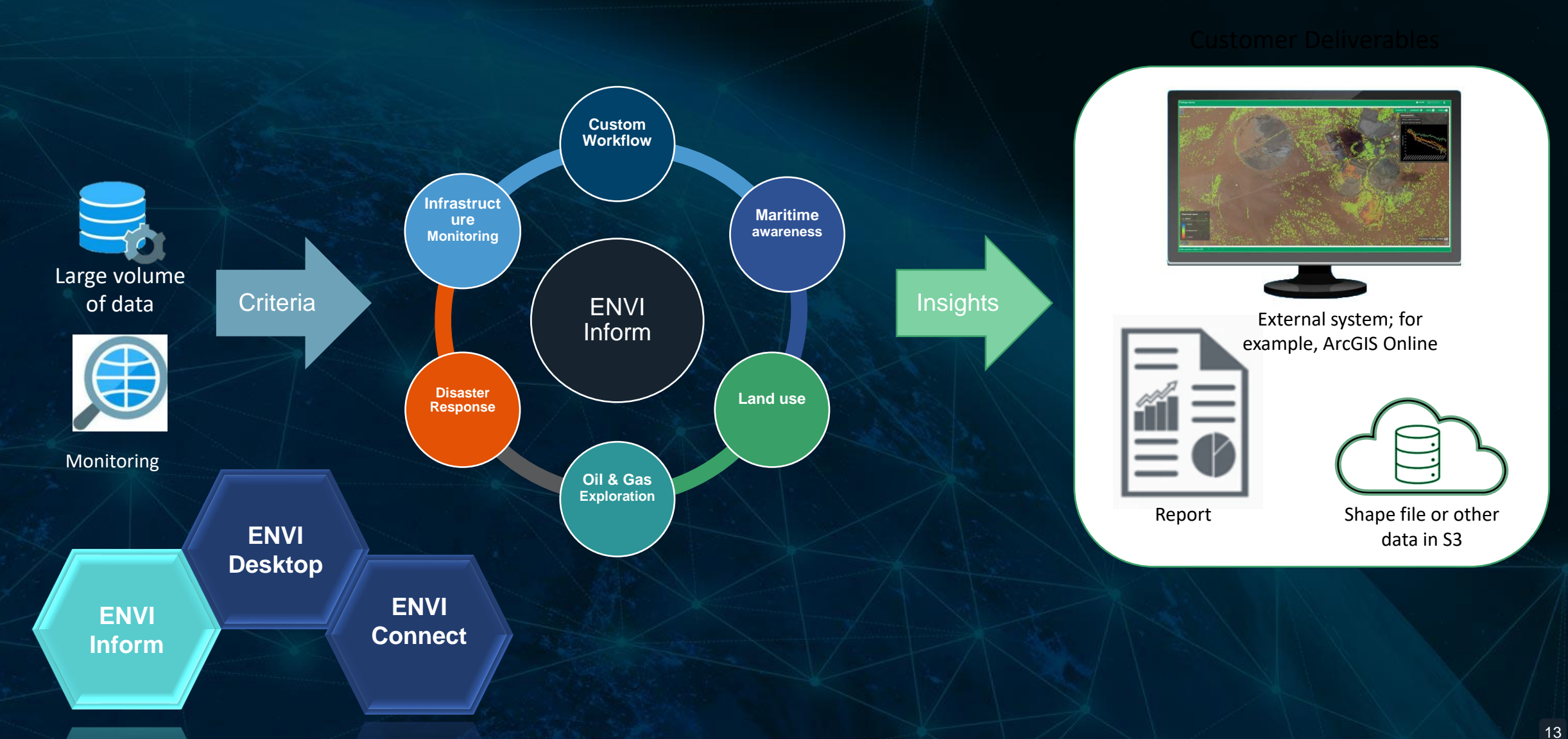

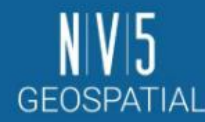

## Automated monitoring that delivers insights to inform decision making

#### **ENVI Inform Gallery**

Please bookmark/favourite this gallery page. Do not bookmark the individual dashboard webpage.

#### **Ground Monitoring**

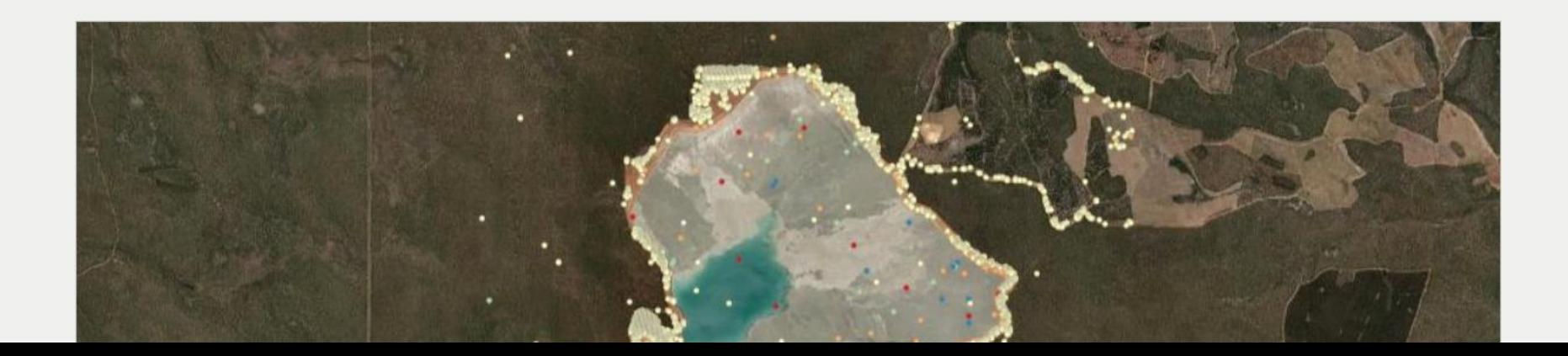

# **Upcoming Releases**

#### **IDL 9.0: IDL for Mac Arm!**

- As a part of IDL 9.0, we are including support for Arm processors on the Mac
- Limited to IDL and does not include **ENVI**

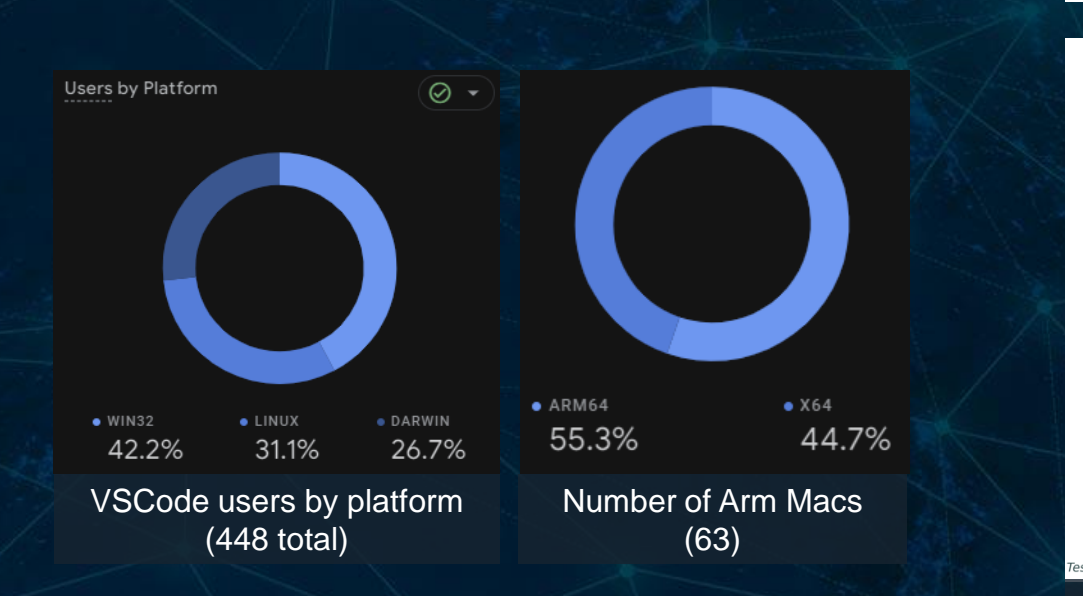

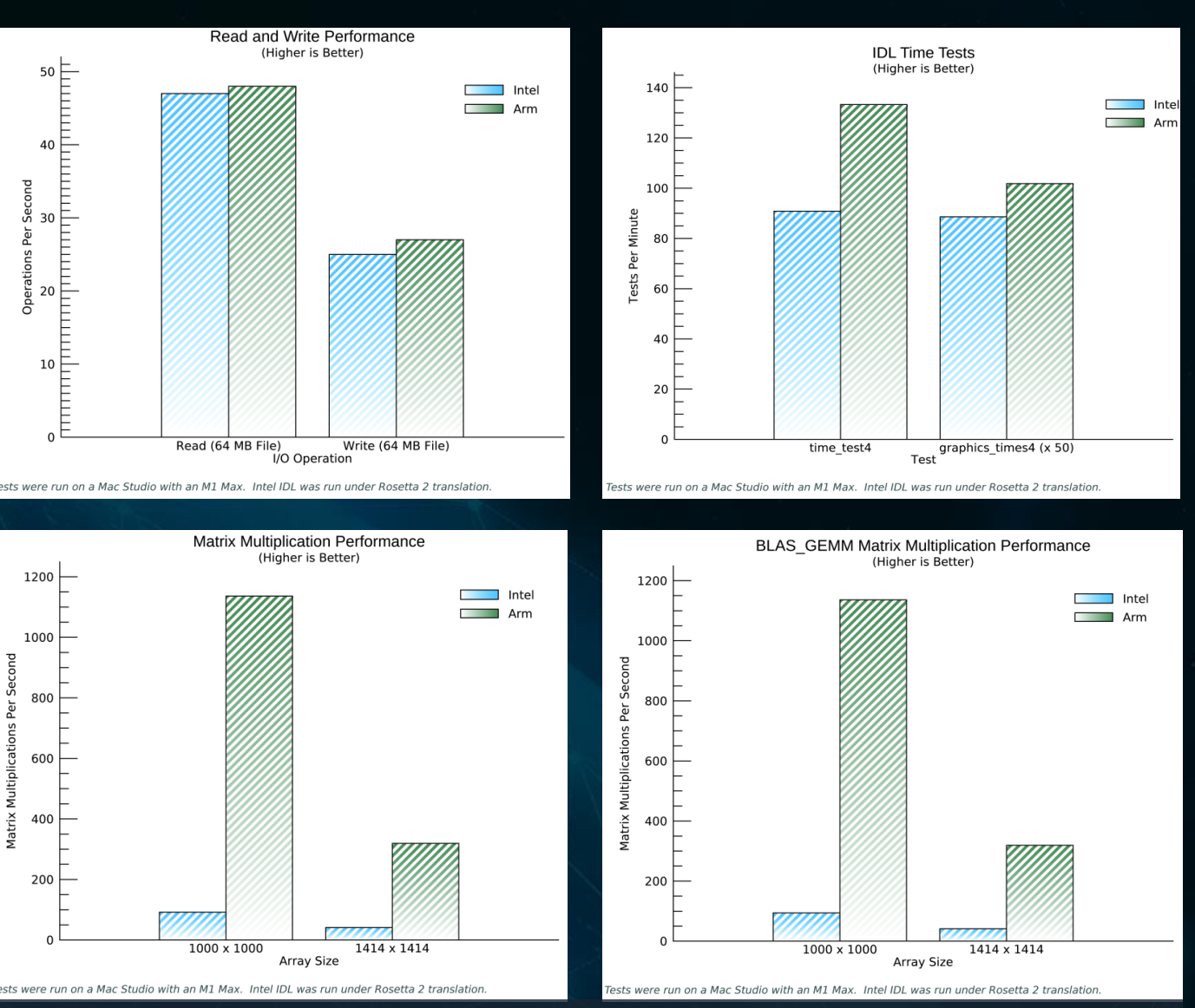

Performance metrics showing (higher is better) how native Arm support for Mac is much faster than using an emulator like Rosetta

#### **IDL 9.0: Developer Environment**

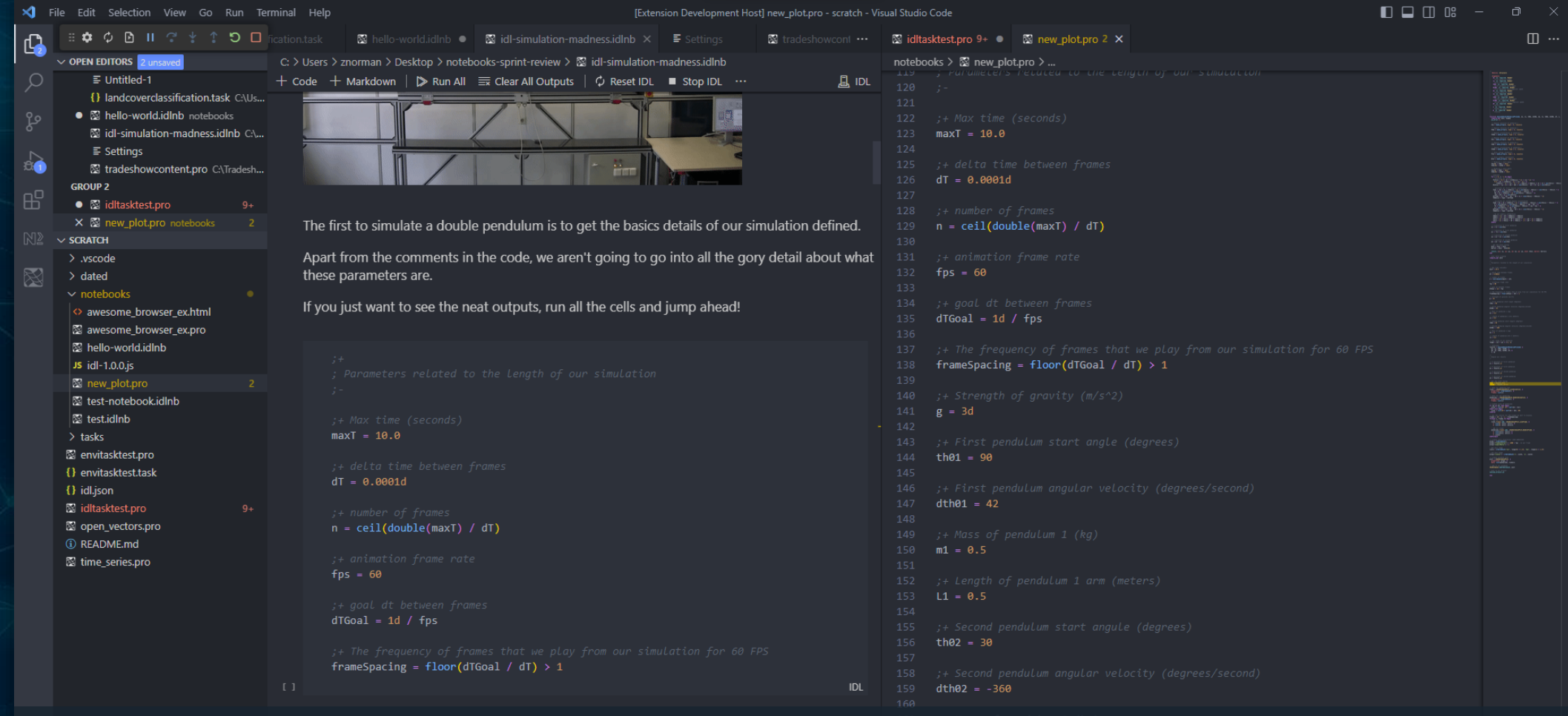

New developer environment: IDL for VSCode! New paradigm and user experience for writing IDL code.

Includes integrated IDL Notebooks for a modern approach to data science and programming

## **ENVI 6.0**

- Rebranded
	- New install folder
	- New logo and NV5 branding
- New display user experience
	- Fast and clear pyramids
	- Band selection
- Spectral Updates and ENVI Classic **Migration** 
	- Target detection
	- Material ID
	- Spectral hourglass
	- Endmember collection
- GSFPy Update
- New sensors – ISIS3, PDS4, GRUS
- 

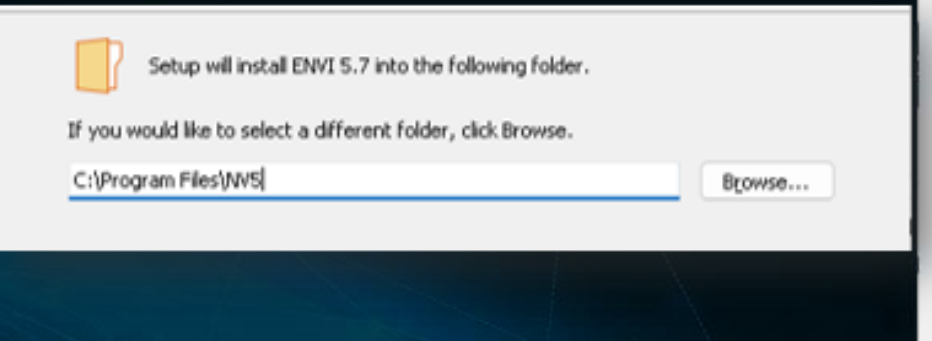

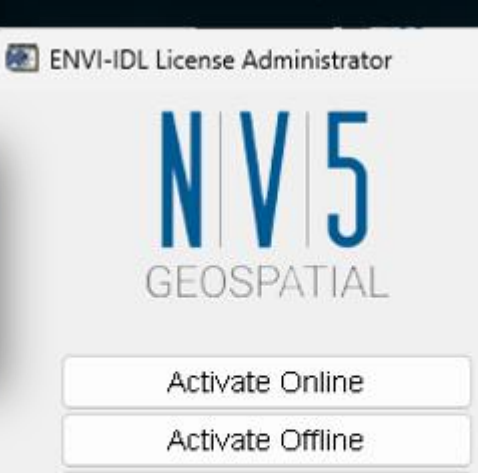

Deactivate License

• ENVI Notebooks **Before (left)** and after (right) image display enhancements

#### **ENVI 6.0: Visuals**

; Here we add the raster and then the ROIs

ENVI.displayInNotebookMap, postReady

ENVI.displayInNotebookMap, rois

**IDL** 

Target Detection Workflow П  $\times$ **Select Signatures** 合 Import▼ 图 団 Ы à Target **Background Farget Detection Workflow Target Detection** Spectral Angle Mapper Classification Constrained Energy Minimization Matched Filter Mixture Tuned Matched Filter Mixture Tuned Target Constrained Interference Minimized Filter Normalized Euclidean Distance Classification Orthogonal Subspace Projection Adaptive Coherence Estimator P<sub>re</sub> Spectral Information Divergence Classification oectral Similarity Mapper Classification Constrained Interference Minimized Filte **Select Data** Threshold  $<<$  Ba

Notebooks aren't just limited to IDL, they have functionality for ENVI too!

New and improved target detection workflow with modern ENVI user interface and user experience

## **ENVI Deep Learning**

- New deep learning: grids!
- Capabilities
	- Reduce false positives by performing tipping and cueing on parts of an image
	- Reduce overall processing time by not processing portions of an image that don't have features of interest
	- Plug and play with existing models and training data
- Other features:
	- Normalized training user experience for all models
	-

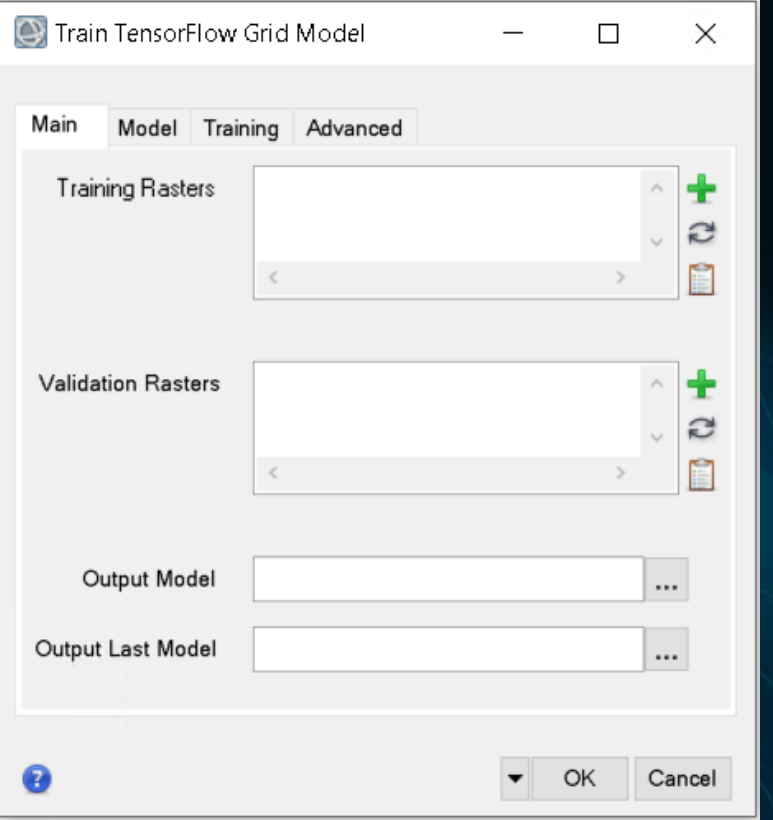

Grid training dialog that accepts all forms of previously generated training data

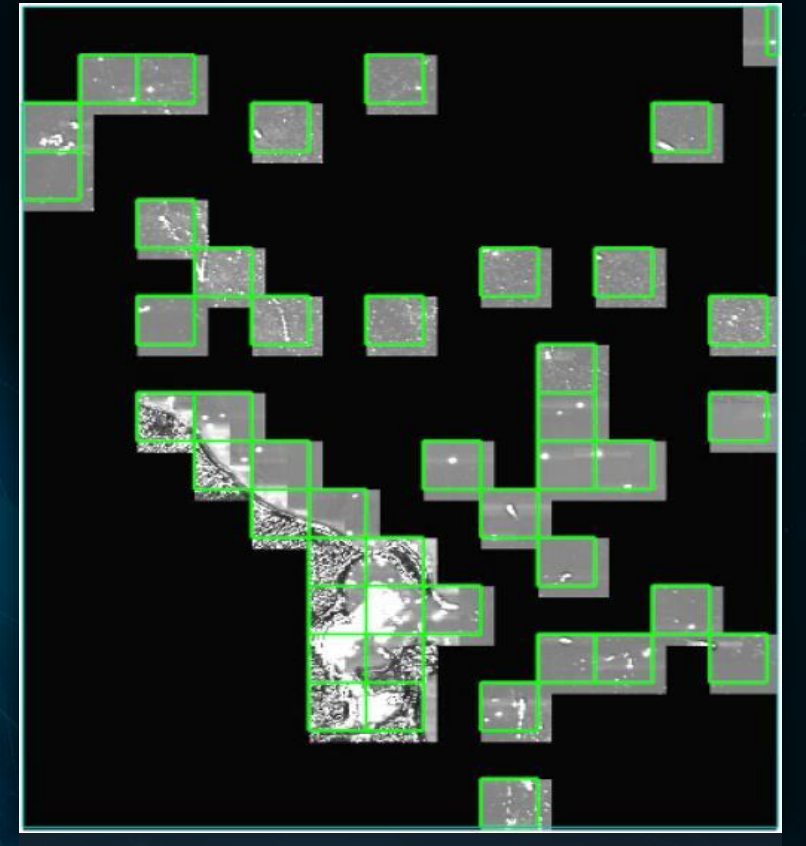

– Optimize startup time and the Image showing grid (green squares) being used to indicate which tiles of data should be processed with segmentation

### **Why Grid?**

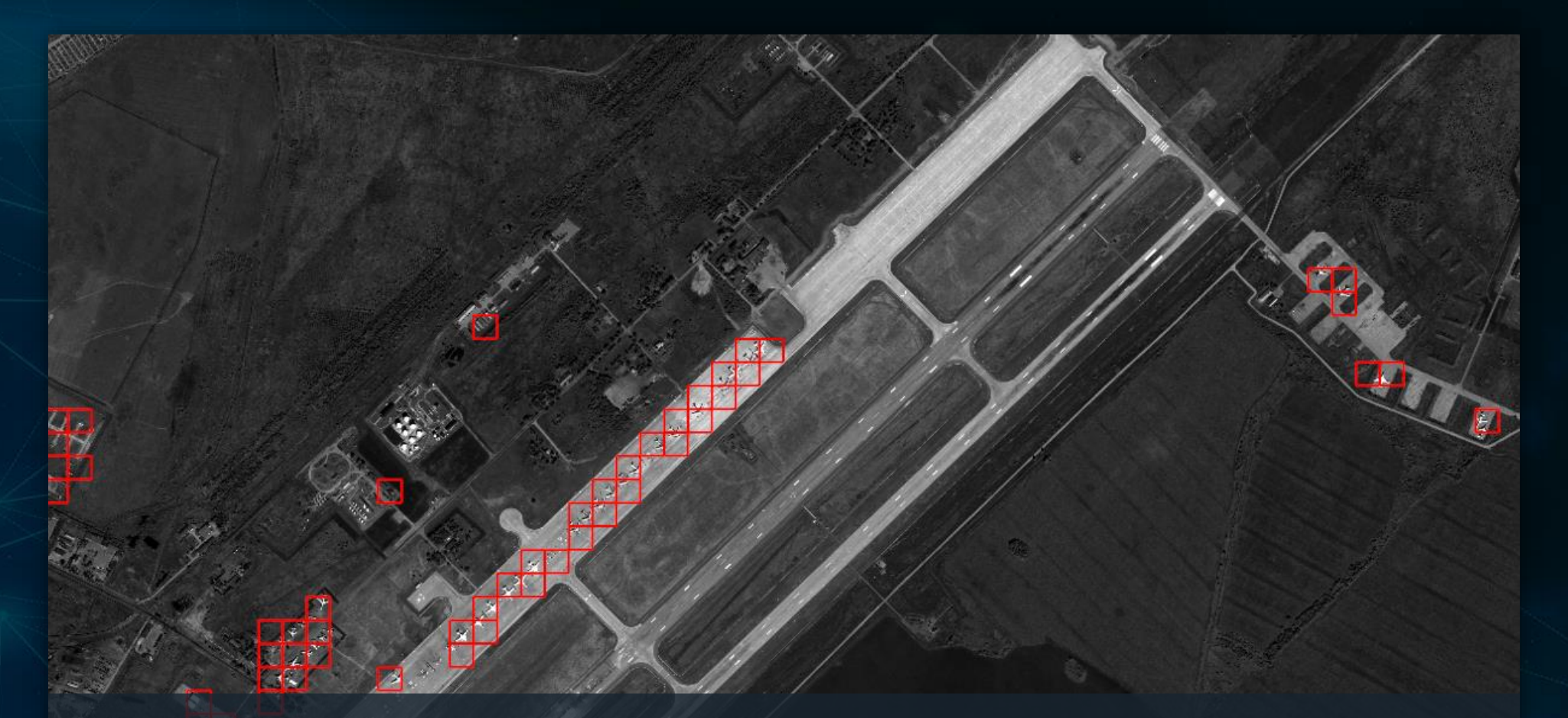

For aircraft, we only need to process 5.7% (59/1024 tiles) of the image which dramatically reduces the classification time

#### **ENVI Ecosystem Capabilities**

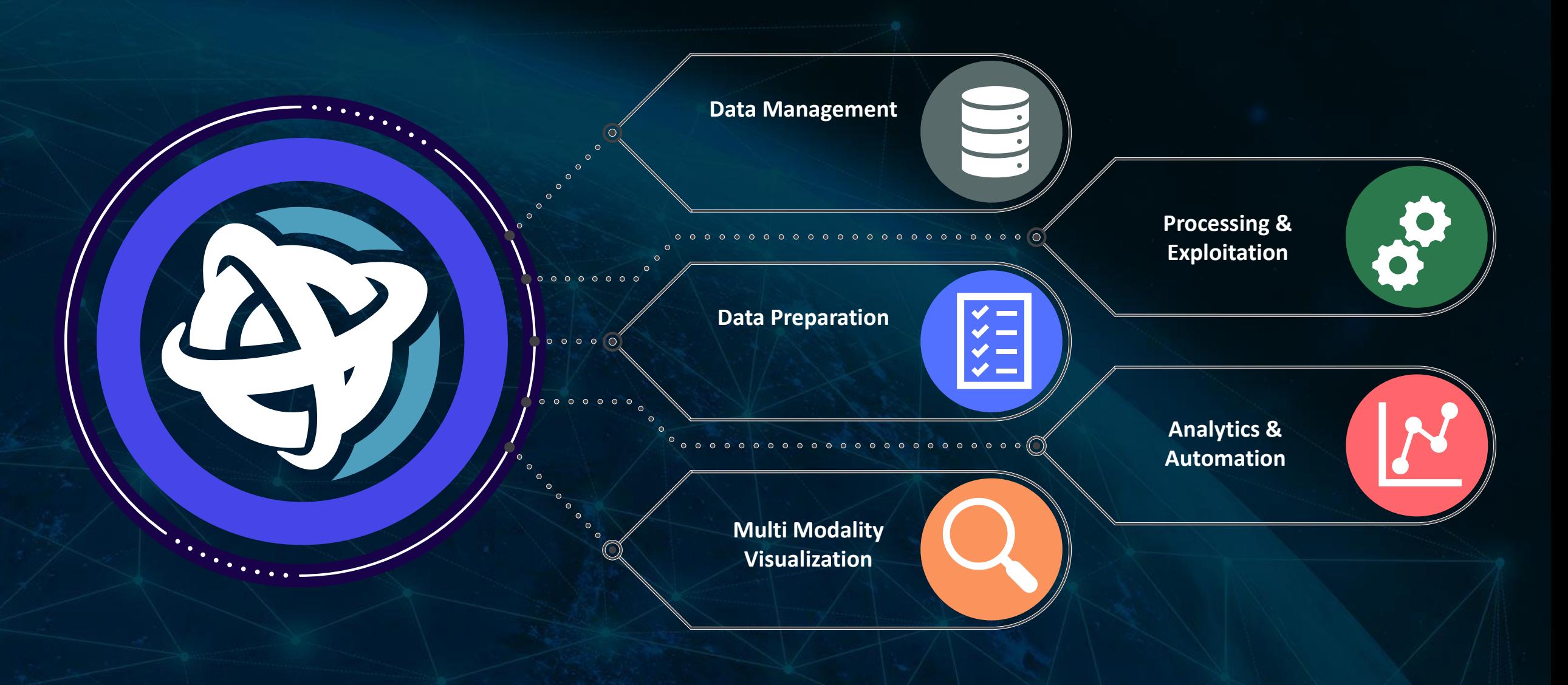

#### **Questions and Discussion**

**Thanks for joining! Learn more about our products and our ecosystem at**

**https://www.nv5geospatialsoftware.co.jp/**